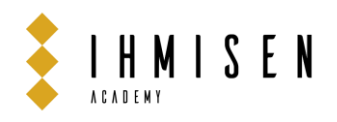

# **CATIA V5 – Human**

## **Description de la formation**

Découvrez les modules de CATIA V5 HumanActivity, HumanBuilder, HumanMeasurements et HumanPosture. Ces modules vous permettront de savoir insérer et utiliser des mannequins humains dans l'environnement numérique de CATIA V5 pour analyser et simuler la vision, les postures et l'interaction d'objets 3D d'un opérateur afin d'améliorer l'ergonomie utilisateur.

## **Objectifs pédagogiques**

- Découvrir la méthodologie d'insertion et de pose d'un mannequin humain avec CATIA V5 - Human Builder.
- › Créer un mannequin humain, lui associé un objet et analyser le champ de vision et de sa zone de proximité de mouvements.
- Définir les propriétés des articulations du mannequin avec le module "Human Posture Analysis".
- › Analyser le score postural du mannequin.
- › Maîtriser les analyses RULA d'un mannequin avec l'atelier "Human Activity Analysis".
- › Maîtriser les analyses Push-Pull d'un mannequin avec l'atelier "Human Activity Analysis".
- › Modifiez les paramètres anthropométriques des mannequins avec l'atelier "Human Measurements editor".

### **Prérequis**

- › Connaissance utilisateur de l'environnement Microsoft Windows.
- › Connaissance des bases de CATIA V5 en modélisation 3D.

### **Modalités pédagogiques**

- Modalité : Formation réalisée en présentiel ou en distanciel selon la formule retenue.
- Méthode : La formation se déroule entre 50% de théorie et 50% de pratique. Le formateur partage des points théoriques et des cas concrets, lance des discussions et échanges entre les stagiaires et propose des jeux / outils en relation avec le contenu et des mises en pratique.
- Support de formation : Le support de formation utilisé par le formateur est remis au stagiaire à l'issue de la formation.

## **Modalités techniques**

- › En format présentiel, le formateur dispose d'une présentation (support de formation), d'un vidéoprojecteur (ou TV), de tableaux blancs et de jeux / d'outils pédagogiques.
- › En format présentiel, le stagiaire a besoin d'un ordinateur équipé d'une licence CATIA V5.
- › En format distanciel, le formateur dispose d'une présentation (support de formation), d'une plateforme de visioconférence et d'outils collaboratifs numériques.
- En format distanciel, le stagiaire a besoin d'avoir une bonne connexion internet et d'un ordinateur équipé d'une webcam, d'un micro et d'une licence CATIA V5.

## **Code**

CAT900

**Durée** 2 jours (14 heures)

#### **Nombre de participants**

Entre 4 (minimum) et 8 (maximum) participants.

#### **Profil des stagiaires**

Tout employé de bureau d'Études ou bureau des Méthodes qui sera amené à travailler avec CATIA V5 avec les modules « Human ». Personnes en reconversion professionnelle.

#### **Sanction de la formation**

Attestation de fin de formation.

#### **Accessibilité**

Accessible pour les personnes en situation de handicap et aménagement possible en fonction du type de handicap (prévenir avant le début de la formation).

#### **Modalités et délais d'accès**

10 jours minimum avant la formation pour une demande de prise en charge.

#### **Modalités de suivi et d'évaluation**

Evaluation préalable.

- › Autoévaluation des acquis au cours des exercices et mises en pratiques au cours de la formation.
- Evaluation de fin de formation sous forme de test (QCM) et de TP afin de valider l'acquisition des compétences et des connaissances.
- › Questionnaire d'évaluation de la satisfaction en fin de formation.
- › Feuille d'émargement signée par le(s) stagiaire(s) et le formateur, par demi-journée de formation.
- Attestation de fin de formation. Evaluation de suivi à froid (+ 1 mois).
- 

#### **Intervenant**

Christophe est Dessinateur / Concepteur en bureau d'études depuis 1999 pour différents secteurs industriels. Passionné de CAO, il enseigne en tant que Formateur CATIA V5 en centre de formation professionnelle, mais également dans des écoles d'ingénieurs depuis de nombreuses années. Pédagogue, patient et dynamique, Christophe saura s'adapter à vos besoins.

#### **Tarifs**

- › Interentreprises : 1 200,00 € HT
- › Intra-entreprise : sur demande

## IHMISEN

SAS au capital de 2.000 euros | Siège social : 5 impasse du Carlit 31490 Léguevin | N° SIRET : 88875374600013 N° TVA : FR37888753746 | Code APE : 7022Z | NDA : 76311035231 (auprès du préfet de région Occitanie) +33 (0)6 88 28 29 62 |<https://www.ihmisen.com/>

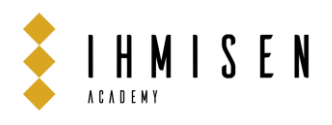

## **Contenu de la formation**

## JOUR 01

## INTRODUCTION

- **Accueil**
- Présentation du formateur
- Les règles, horaires et éléments logistiques

## HUMAN BUILDER

- Création de mannequin
- Modification des propriétés et Affichage du mannequin
- Accéder aux options de vision
- **Rapports**
- Posture du mannequin
- Comportements en cinématique inverse
- › Limitations angulaires
- **Charges**
- Attachement d'un objet à un segment de mannequin
- Utilisation des modes cinématiques inverses
- Appliquer des poses standard
- Les yeux suivent la boussole avec IK et Reach Mode
- Coordonnées du centre de gravité
- Générer une vidéo
- › Analyse de l'espace de travail du mannequin
- Création d'un contrôle de conflit (interférence)
- › Volume balayé

## HUMAN POSTURE ANALYSIS

- Utilisation de l'éditeur de posture
- Sélection ou modification du DOF (degré de liberté)
- › Affichage et modification des limitations angulaires
- Cinématique directe
- Modification des angles préférés
- Utilisation du score postural
- Adapter l'amplitude de mouvement pour garder la meilleure posture
- › Retrait des verrous dans les limites angulaires
- › Création d'articulations personnalisées pour les angles préférés et le score postural
- Exercices TP

## JOUR 2

## **INTRODUCTION**

- **Accueil**
- Retour sur le jour 01
- Questions & Réponses sous forme de jeu

## HUMAN ACTIVITY ANALYSIS

- › Introduction à l'analyse
- › Analyse RULA
- Feuille de travail d'évaluation des employés RULA
- › Coloration des segments pour l'analyse RULA
- Analyse de montée/descente, push/pull, de transport et biomécanique à action unique
- Analyse de l'activité humaine
- Exercices TP

## HUMAN MEASUREMENTS EDITOR

- › Modification des variables anthropométriques
- › Utiliser des mémos anthropométriques
- › Récupération des paramètres initiaux
- Utiliser des postures prédéfinies
- Utilisation du filtre anthropométrique
- Gestion des interpolations
- Utilisation de variables anthropométriques dans les formules
- **Exercices Test final**

## IHMISEN

SAS au capital de 2.000 euros | Siège social : 5 impasse du Carlit 31490 Léguevin | N° SIRET : 88875374600013 N° TVA : FR37888753746 | Code APE : 7022Z | NDA : 76311035231 (auprès du préfet de région Occitanie) +33 (0)6 88 28 29 62 |<https://www.ihmisen.com/>